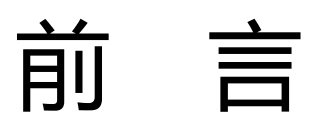

Windows PowerShell(下简称为"PowerShell")是一种命令行界面和脚本语言, 专为 Windows 系统管理设计。它是一种优雅的新型动态语言,构建在 Microsoft .NET Framework 之上,可以用来编写全方位的 Windows Script。以往需要 VB、VBScript 或 C#才能实现的功能現在只需要 PowerShell 即可轻松完成, 它可帮助 IT 专业人士 控制和自动管理 Windows 操作系统及其应用程序。

Windows 系统的缺憾之一在于未提供诸如 Linux/Unix Shell 那样的强大脚本支 持,而使得系统管理员的工作效率不高。PowerShell 通过对象适配机制使得这些对 象具有.NET 对象那样的外观和工作方式,它允许使用多种应用程序的自动适配对 象,如活动目录(AD)、WMI、COM、ADO.NET 对象和 XML 属性等。如今微软 Windows 7 和 Windows server 2008 R2 已经完美包含了 PoweShel l2.0,这种技术也已 经逐渐被系统管理员所接受,但是很多.Net 开发人员却了解甚少。作为 IT 职业经理 人和软件开发人员,笔者在大量研究和实践的基础上,费时一年写成本书。

本书的主要目的是帮助 Windows 系统管理人员和开发人员迅速深入理解 PowerShell 语言与应用,并可开发出各种所需的系统脚本程序。本书分析了日常脚 本编程中遇到的重点和难点。对于一名 Windows 系统管理员和.Net 开发人员通过阅 读本书,可以少走弯路,更快地掌握 Power Shell 主要功能应用及编程技巧。

## 本书的主要内容

本书共包括 26 章, 各章的主要内容如下:

第1章 "PowerShell 简介"介绍了 PowerShell 的概念及微软开发该语言原因, 说明了其框架机理,以及主要功能的应用范围。

第 2 章 "安装与配置开发环境"介绍了如何搭建本书相关实例所使用的主要开 发环境,说明了.NET 框架是微软.NET 平台上开发的基础和支持的核心技术。

第3章"对象和对象类型"介绍了语言的数据结构和常用的算法,以及对象和 对象类型。

第4章"执行控制流"介绍了控制流用于通知程序下一步应该如何执行,说明 了包括的条件分支,如 if-else 及循环等。

第 5 章"管道对象"介绍了管道对象的作用。

第6章"运行脚本块"介绍了 PowerShell 中的脚本块 (Script block), 说明其如 何操作对象序列。

第 7 章 "运行函数"介绍了为什么函数是 PowerShell 中抽象提取和重用代码块 的主要机制。

第 8 章 "命令别名"介绍了别名的用途,可以用其提供用户熟悉的操作系统环 境,更便于程序的移植。

第 9 章 "提供程序"介绍了 Shell 扩展机制之一的项的概念, 以及 Shell 如何与 一些内置的提供程序一起发布给用户。

第 10 章 "脚本文件"介绍了 PowerShell 的脚本文件用来保存已有并可多次重 用的代码,使用户更多地关注脚本的实现原理,而不是记忆基本参数。

第 11 章"错误处理和调试"通过实例说明了如何在错误地输入数据及隐含错误 的情况下捕获并处理异常。

第 12 章"脚本签名"介绍了脚本签名如何用来保护用户代码在发布之后和用户 使用之前不会被篡改。

第 13 章"Shell 环境及其配置"描述了如何获取 Shell 环境的设置,并且配置 Shell 的常用选项。

第 14 章 "扩展类型系统"介绍了 PowerShell 的类型系统, 内置的类型适配器 和类型扩展如何协同工作,以实现所有代码中存在的类型。

第 15 章 "获取帮助"阐述了如何在 PowerShell 中获取任何命令的参数和使用 方法,以及如何使用内置的帮助获取参数更多详细的信息,并且使用网搜寻的信息 创建自己的帮助。

第16章 "进程和服务"分析了如何操作进程及其属性,包括启动和终止进程, 以及查询并显示进程信息,其中涉及系统管理服务。

第 17 章 "输入和输出"介绍了 PowerShell 操作文件的机制、如何读取不同的 数据格式并生成自己的数据,以及如何使用正则表达式从文本块中获取数据。

第 18 章 "管理 PC"说明了如何处理由其他程序触发的错误,包括如何监视系 统各组件和用户的操作。

第 19 章"PowerShell 和万维网"介绍了如何使用 HTTP 协议下载文件和网页并 从中提取所需部分,然后介绍了如何通过远程网站新闻来源更新下载 feed 数据并用 自定义的脚本操作,最后介绍了如何调用 Web Service 和远程主机上的程序发送命 令取回数据。

第 20 章"管理服务器"分析了系统管理工具、的语法,介绍了如何提升系统管 理的效率。

第 21 章"与 COM 对象互交"介绍了针对 Microsoft Office 工具,如 Word、Excel, 以及 Internet Explorer 浏览器的自动化编程。

第 22 章"使用 WMI 管理 Windows"分析了 PowerShell 作为管理工具如何使得 与 WMI 对象的交互简单化。

第 23 章 "PowerShell 社区扩展" 介绍了 PowerShell 社区的扩展, 用户可以以附 加脚本式或者包含新 cmdlet 的管理单元的形式发布现有工具集中缺少的功能。

第 24 章 "PSEventing: PowerShell 中的.NET 事件"分析了 PSEventing 免费的

脚本组成的开源工具,并通过将这些脚本以 Shell 管理单元的形式加载到 PowerShell 中以提供事件操作的支持。

第 25 章 "使用 PowerTab 加强 Tab 键自动补全"讲述了 PowerTab 的主要特性, 这将使用户能够更容易地使用命令提示符。

第 26 章"PowerShell 的安全性"说明安全模型的概念,并且详细介绍 PowerShell 的安全特性。以及如何用其编写安全的脚本。

附录 A~附录 D 提供了 PowerShell 的功能, 供读者快速查询。

## 如何阅读本书

本书依据读者循序渐进地学习 Powershell 的顺序设立章节顺序,建议初学者从 前至后阅读。由于 PowerShell 编程实用性很强, 建议首先通读本书, 主要理解概念 和语法,并调试书中的实例。然后尝试调试实例脚本,并应用在自己编写的新的脚 本程序中。

阅读程序语法是一个反复又枯燥的过程,读者只有通过反复研读才能逐渐提高 自己的编程水平。在此基础上,还需要应用这些知识,如可以尝试写一些脚本程序 进行系统调用。然后在实践过程中再次查阅本书及源代码,这样才能达到掌握 PowerShell 的目的。

## 致谢

笔者真诚地感谢电子工业出版社对本书的重视,以及所有编辑人员为本书出版 所做的一切。在此书写作过程中得到了很多微软 MVP 朋友和一些网友的热心支持, 他们对此书提出的有益建议对完善此书起到了重要作用,在此表示感谢。

由于作者水平有限,书中不足及错误之处在所难免,敬请专家和读者给予批评 指正。

高阳 付海军

2009 年 10 月

## 读者与作者技术交流,可上箫心论坛 [http://it.crfly.com](http://it.crfly.com/)

[意见反馈请发邮件至](mailto:意见反馈请发邮件至powershell@live.cn) powershell@live.cn 或者

[gaoyang.net@gmail.com](../../AppData/Roaming/Microsoft/Word/gaoyang.net@gmail.com)